#### **КОМИТЕТ ОБРАЗОВАНИЯ АДМИНИСТРАЦИИ МО ПЛАВСКИЙ РАЙОН ОБРАЗОВАНИЯ ПЛАВСКИЙ РАЙОН**

**Муниципальное бюджетное учреждение дополнительного образования муниципального образования Плавский район «Дом детского творчества»**

**Рассмотрена на заседании педагогического совета Протокол от 01.092023 № 1 Секретарь:** *( М*

Утверждаю<br>**Приказ по МБУ ДО МО** Плавский район «ДДТ» от 01.09.2023 № 66<br>Директор: Е.А. Умнова

**Дополнительная общеобразовательная (общеразвивающая) программа технической направленности «Индивидуальный образовательный маршрут. Прикладное программирование»**

f *\**

**Возраст учащихся: 16-17 лет**

**Срок реализации: 1 год (72 часа)**

**Лвтор-составитель: Федотова Ирина Ивановна**  педагог дополнительного образования

**Плавск, 2023 год**

#### I. Пояснительная записка

#### 1.1. Основные характеристики образовательного маршрута

1.1.1. Индивидуальный образовательный маршрут обучающегося (далее - ИОМ, образовательный маршрут или маршрут) реализуется в соответствии с технической направленностью образования, так как ориентирован на формирование научного мировоззрения, развитие технических (в сфере информационных систем и технологий), исследовательских, прикладных, конструкторских и творческих способностей обучающихся, организацию научно-исследовательской деятельности, профессионального самоопределения обучающегося.

1.1.2. Актуальность маршрута обусловлена тем, что какую бы сферу жизнедеятельности человека мы не взяли: медицину, проектирование зданий, машин, образование, - без применения компьютерных технологий нигде в современном мире не обойтись. Для каждой из этих областей разрабатываются соответствующие программы. Профессия программиста в настоящее время является очень востребованной, навыки программиста пользуются высоким спросом. Даже за пределами IT-мира знание хотя бы одного языка программирования - это серьезный плюс к резюме. ИОМ осуществляет психологическую и практическую подготовку к выбору профессии.

#### 1.1.3. Отличительные особенности маршрута

Данный маршрут рассчитан на индивидуальное обучение с обучающимся, возраст которого - 16-17 лет.

Маршрутом предусмотрены задания только для индивидуального исполнения. Уровень программы: продвинутый. Язык обучения русский.

В результате освоения программы обучающийся будет понимать возможности создания программных средств и применения их в различных

областях деятельности, в том числе и в собственной практике. Обучающийся будет осознавать, что создаваемые программные продукты должны иметь не только вычислительные или учебные функции, но и использоваться на практике для решения прикладных задач в той или иной предметной области.

Содержание занятий на каждом году обучения подобрано с учётом и соблюдением принципов:

- объективности, научности

- связи теории с практикой

- последовательности, систематичности

- доступности при необходимой степени трудности

- наглядности, разнообразия методов

- активности обучаемых

- прочности усвоения знаний, умений и навыков в сочетании с опытом творческой деятельности

- связи с общеобразовательными предметами

- развивающего обучения

- принцип метапредметных связей.

Образовательные области программы: начальные сведения по электротехнике, культура, алгебра, геометрия, физика, изобразительное искусство, черчение, английский язык, музыка, валеология.

## 1.1.4. Педагогическая целесообразность создания маршрута

 $\Gamma$ од создания образовательного маршрута - 2023.

## Основания для разработки и обновления образовательного маршрута:

1.Федеральный закон от 29.12.2012 №273-ФЗ «Об образовании в Российской Федерации»

2. Конвенция о правах ребёнка

3. Приказ Министерства просвещения Российской Федерации от 27.07.2022 № 629 "Об утверждении Порядка организации и осуществления образовательной деятельности по дополнительным общеобразовательным программам"

4. Санитарные правила СП 2. 4. 3648-20 «Санитарно-эпидемиологические требования к организациям воспитания и обучения, отдыха и здоровья детей и молодёжи»

5. Концепция развития дополнительного образования детей на период до 2030 года

6. Устав МБУ ДО МО Плавский район «ДДТ»

7. Письмо Минобрнауки РФ от 18 ноября 2015 г. «Методические рекомендации по проектированию дополнительных общеразвивающих программ (включая разноуровневые программы)».

Учитывая индивидуальные особенности развития обучающегося, его интересы, педагог в ходе учебной работы может по отдельным темам вносить сокращение или увеличение материала, возможна корректировка программы.

Обучающийся успешно окончил курс обучения по дополнительным общеобразовательным (общеразвивающим) программам: «Компьютер и мир», «IT-технологии», «Программирование». Одним из самых значимых е достижений являются конкурсные отборы, победы в муниципальных этапах Всероссийских конкурсов. Самостоятельно занимаются дома, проявляют яркие творческие и интеллектуальные способности, опережают по развитию других обучающихся, соответствуют продвинутому уровню обучения, интересы к техническому творчеству возрастают, желание заниматься программированием увеличивается; одним словом, испытывают потребность в дальнейшем развитии. В связи с этим назрела необходимость в составлении индивидуального образовательного маршрута именно для одаренных обучающихся. Для каждого одаренного обучающегося создается индивидуальный маршрут.

В работе с обучающимся необходимо учитывать уже имеющиеся образовательные компетенции, приобретённые на занятиях, продолжать воспитывать умение доводить начатое дело до конечного результата, следить за соблюдением правил культуры и техники безопасности труда.

Программой предусматривается участие в региональных, Всероссийских конкурсах компьютерных программ, которые будут

способствовать стимулированию у обучающегося интереса к специальности «программирование».

Занятия проводятся в оборудованном кабинете, где имеется всё необходимое для работы.

Срок реализации программы - 1 год. Программа рекомендована для обучающхся 16-17 лет. Количество часов в неделю - 2 часа. Общее количество часов  $-72$ .

Результативность программы будет проверяться через участие обучающегося в конкурсах компьютерных программ, промежуточную аттестацию, итоговую оценку качества освоения программы.

#### 1.1.5. Цель образовательного маршрута:

- углубленное изучение языка программирования Паскаль, разработка прикладных программ, формирование у обучающегося информационной культуры, профессиональная ориентация в области информационных технологий.

#### 1.1.6. Задачи:

*Обучающие:*

- сформировать систему знаний о типах данных, процедурном

программировании и основных алгоритмических конструкциях, о требованиях к пользовательскому интерфейсу прикладных программ

- помочь приобрести углубленные знания о программировании в среде Паскаль

- научить применять полученные знания для решения учебных задач и

самостоятельной разработки проектов (организация проектной деятельности обучающихся)

- научить пользоваться технической литературой (документацией) и самостоятельно искать нужную информацию.

*Развивающие:*

- сформировать и развивать навыки использования приобретённых знаний при создании проектов в области программирования

- развивать интерес к изучению технических наук и сформировать осознание их важности в развитии общества

- сформировать положительную мотивацию к учебной и предпрофессиональной деятельности

развивать любознательность и познавательную активность, потребность в самопознании и саморазвитии, творческие способности обучающегося и потребность в самореализации

- сформировать и развивать проектно-исследовательские навыки (при реализации обучающимся собственного проекта)

- развивать коммуникативные навыки благодаря участию в мероприятиях и выступлениям (представление и защита собственных проектов).

*Воспитательные:*

- воспитать стремление к получению высшего образования в области программирования

- содействовать социальной адаптации обучающегося в современном обществе, проявлению лидерских качеств

- содействовать воспитанию ответственности, трудолюбия,

целеустремленности и организованности

- способствовать развитию устойчивого интереса к техническому творчеству

- развивать потребность в самостоятельном творческом поиске

- совершенствовать мастерство в технике программирования

- довести до автоматизма навыки техники безопасности труда при выполнении всех видов работ

- воспитывать потребность в выполнении сложных, ярких, качественных работ

поощрять творческую деятельность обучающегося, развивая познавательную мотивацию, навыки контроля и самоконтроля, объективной самооценки.

1.1.7. Возраст обучающегося, которому адресован образовательный маршрут

Образовательный маршрут реализуется с учётом учебновоспитательных условий и возрастных особенностей обучающегося. Содержание программы соответствует и рекомендовано обучающемуся 16- 17лет. У обучающихся этого возраста происходит формирование культурной и социальной идентичности, расширение диапазона общения, формирование мировоззрения, построение системы ценностей; готовность к личностному и профессиональному самоопределению, формирование жизненных планов, построение системы ценностей и этических принципов как ориентиров собственного поведения; готовность и способность включаться в исследовательские проекты, предполагающие реальный результат, а также преодоление реальных трудностей. Основными формами деятельности являются общение, познание и учение, творчество, усвоение позитивных установок к труду, пробы профессиональной деятельности.

Составление индивидуального образовательного маршрута обусловливается интересом отдельного обучающегося к техническому творчеству, способностями, желанием улучшить или закрепить приобретённые навыки. Учебная группа формируется до начала занятий. Количество обучающихся в группе - 1 человек.

1.1.8. Формы занятий: аудиторная.

Аудиторная форма представляет собой проведение занятий в закреплённом за объединением помещении.

#### I.2. Объём образовательного маршрута

1.2.1. Объём маршрута - 72 часа. Запланированное количество учебных часов необходимо для достижения цели и ожидаемых результатов при освоении программы.

**1.2.2. Срок реализации маршрута** - для его освоения необходим 1 год обучения, что составляет 36 недель, 9 месяцев. Запланированный

срок реален для достижения цели и ожидаемых результатов при освоении маршрута.

1.2.3. Режим занятий: 2 раза в неделю по 1 часу. Данное количество и периодичность занятий необходимы для реализации системной образовательной деятельности. Длительность академического часа составляет 45 минут.

## 1.3. Планируемые результаты

### По окончании обучения обучающийся будет знать:

- правила техники безопасности при работе на персональном компьютере

- правила противопожарной безопасности

- назначение операторов языка программирования Паскаль

- дополнительные возможности языка Паскаль для создания прикладных программ

## ОБУЧАЮЩИЙСЯ БУДЕТ УМЕТЬ:

- написать и самостоятельно отладить программу повышенной сложности в среде программирования Паскаль

- разработать собственный проект средствами языка программирования

Паскаль

- самостоятельно подготовить среду проектирования, разместить элементы управления, запрограммировать набор операндов при решении задачи, поставленной педагогом, или разработке собственного проекта.

## ОБУЧАЮЩИЙСЯ ПРИОБРЕТЁТ НАВЫКИ:

- исследовательской деятельности

- самостоятельной работы в среде программирования Паскаль

- навыки использования приобретённых знаний при создании проектов в

области программирования в средах разработки языков.

## I.3.1. Способы и формы проверки результатов

- Мониторинг мотивации обучающегося (по форме «Магазин успехов»)

- Мониторинг диагностики обучающегося по обученности, воспитанности, развитию

- Мониторинг по выявлению эмоционального благополучия

обучающегося

- Промежуточная аттестация обучающихся, итоговая оценка качества освоения программы.

# II. СОДЕРЖАНИЕ образовательного марш рута

II.1. Учебный план

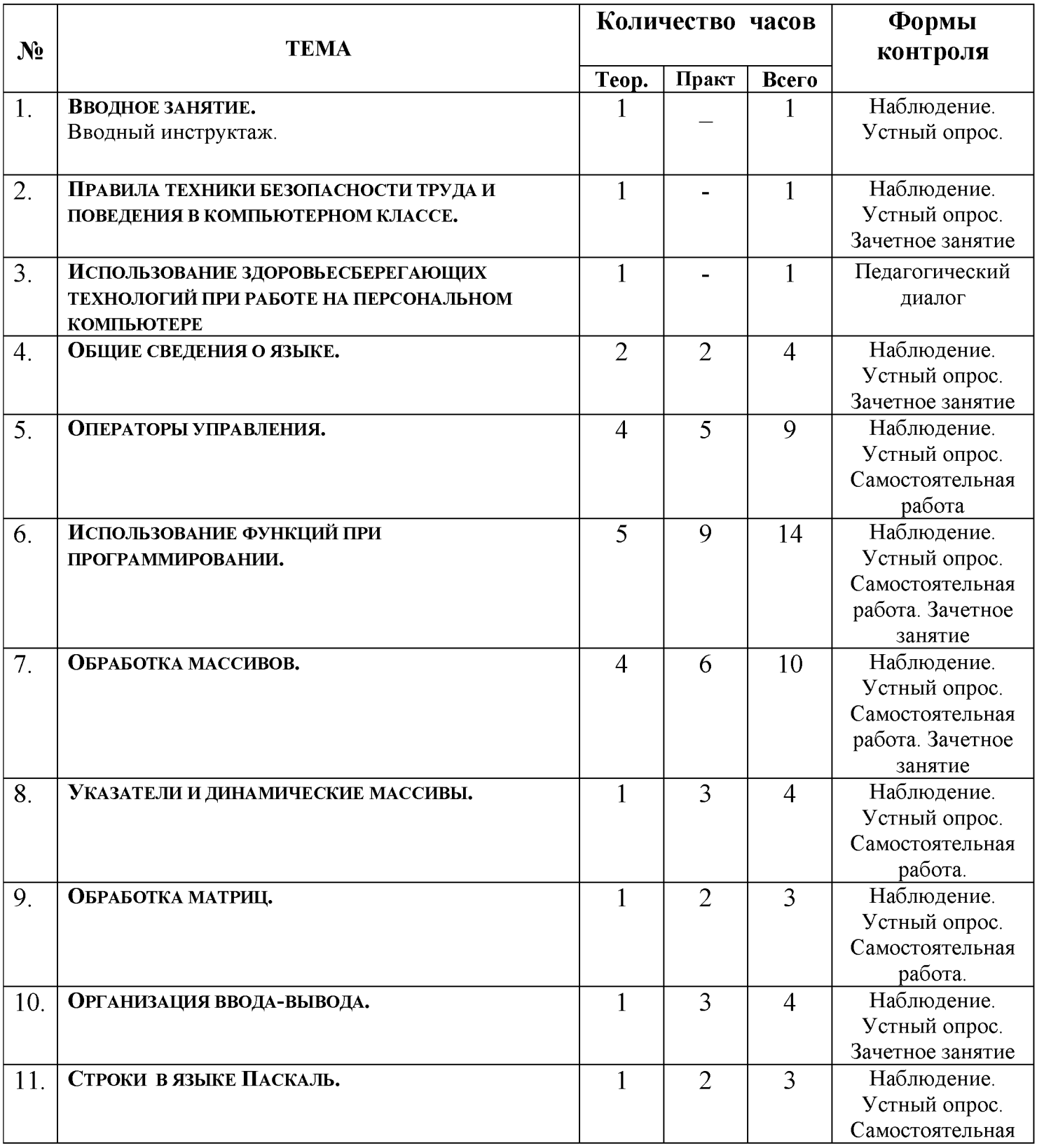

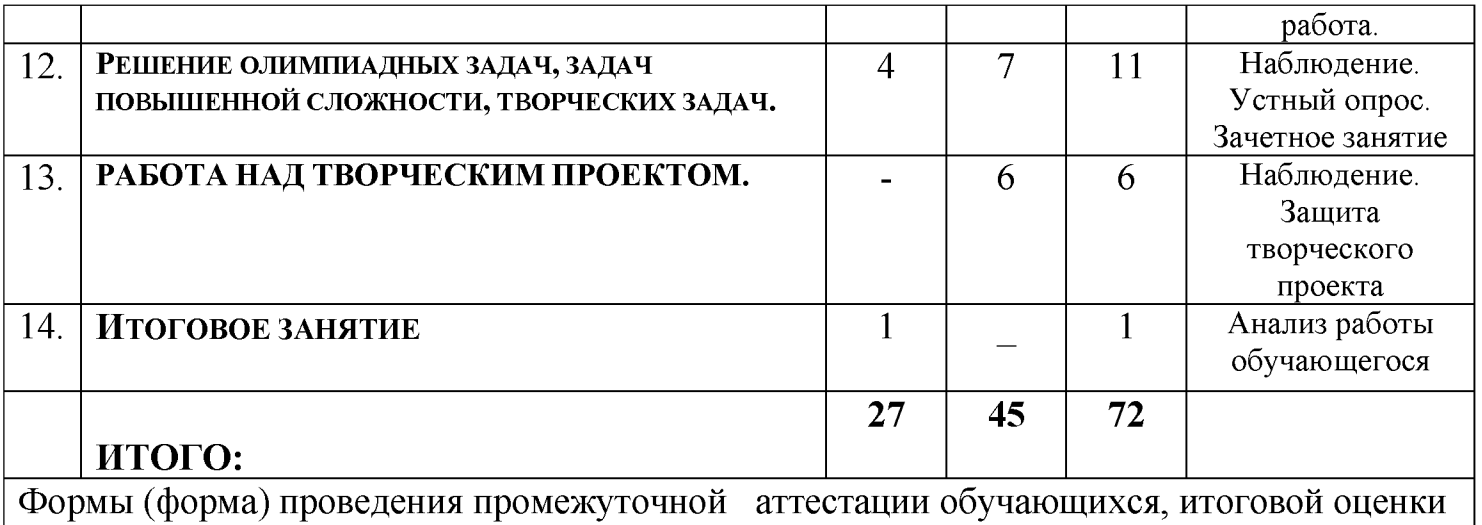

качества освоения программы: защита творческого проекта и другие формы

## II.2. Содержание тем программы

II.2.1. Вводное занятие. Вводный инструктаж. История развития дополнительного образования в России и за рубежом.

### *Теоретические сведения:*

Рассказ о видах деятельности, которые ожидают обучающегося в ходе обучения. История развития дополнительного образования в России и за рубежом.

I.2.2. Правила техники безопасности труда поведения  $\bf{B}$ КОМПЬЮТЕРНОМ КЛАССЕ

### *Теоретические сведения:*

Инструктаж по правилам техники безопасности и поведения в компьютерном классе.

II.2.3. ИСПОЛЬЗОВАНИЕ ЗДОРОВЬЕСБЕРЕГАЮЩИХ ТЕХНОЛОГИЙ ПРИ РАБОТЕ НА ПЕРСОНАЛЬНОМ КОМПЬЮТЕРЕ

## *Теоретические сведения:*

Значение зрительной релаксации: базовые движения глаз, быстрое снятие зрительного утомления в течение дня. Упражнения для тренировки и расслабления глаз.

Значение физических упражнений: улучшение мозгового кровообращения, снятие утомления с мышц плечевого пояса и рук, снятие утомления с мышц туловища и ног.

#### Психологическая релаксация.

### *Практические занятия:*

Общие упражнения: повышение двигательной активности, стимулирование деятельности сердечно-сосудистой, дыхательной и мышечной систем, снятие общего утомления, повышение умственной работоспособности.

Педагогический диалог о влиянии компьютерных технологий на здоровье человека.

Выполнение комплекса упражнений для зрительной, физической, психологической релаксации.

### 11.2.4. ОБЩИЕ СВЕДЕНИЯ О ЯЗЫКЕ

#### *Теоретические сведения:*

Ознакомление со средой программирования.

Алфавит языка. Данные в языке.

Переменные, константы, операции и выражения, ввод и вывод данных.

Общие сведения о языке. Зачётное занятие.

### *Практические занятия:*

- разбор и решение задач на персональном компьютере.

### 11.2.5. ОПЕРАТОРЫ УПРАВЛЕНИЯ

### *Теоретические сведения:*

Составной оператор.

Условные операторы.

Условный оператор.

Оператор варианта.

Условные операторы.

Операторы цикла.

Оператор цикла с предусловием.

Оператор цикла с постусловием.

Оператор цикла с параметром.

Операторы передачи управления.

# *Практические занятия:*

- разбор и решение задач на персональном компьютере.

# 11.2.6. ИСПОЛЬЗОВАНИЕ ФУНКЦИЙ ПРИ ПРОГРАММИРОВАНИИ

# *Теоретические сведения:*

Общие сведения о функциях. Локальные и глобальные переменные.

Передача параметров в функцию. Решение задач с помощью функций.

Применение функций для решения нелинейных уравнений.

Метод половинного деления (дихотомии).

Метод хорд.

Метод касательных (метод Ньютона).

Метод простой итерации.

Рекурсивные функции.

Перегрузка функций.

Шаблоны функций.

Область видимости переменных в функциях.

# *Практические занятия:*

- разбор и решение задач на персональном компьютере.

# 11.2.7. ОБРАБОТКА МАССИВОВ

# *Теоретические сведения:*

Описание массивов. Основные операции над массивами.

Ввод-вывод элементов массива. Вычисление суммы и произведения элементов массива.

Поиск максимального/минимального элемента в массиве и его номера.

Сортировка элементов в массиве.

Сортировка методом пузырька.

Сортировка выбором.

Сортировка вставкой.

Удаление элементов из массива.

Вставка элемента в массив.

## *Практические занятия:*

- разбор и решение задач на персональном компьютере.

# П.2.8.УКАЗАТЕЛИ И ДИНАМИЧЕСКИЕ МАССИВЫ

## *Теоретические сведения:*

Указатели и операции при работе с указателями.

Динамические массивы.

Использование указателей в качестве аргументов функций.

# *Практические занятия:*

- разбор и решение задач на персональном компьютере.

# **II.2.9. ОБРАБОТКА МАТРИЦ**

# *Теоретические сведения:*

Ввод-вывод, примеры задач обработки матриц.

Динамические матрицы.

# *Практические занятия:*

- разбор и решение задач на персональном компьютере.

# П.2.10. ОРГАНИЗАЦИЯ ВВОДА-ВЫВОДА

# *Теоретические сведения:*

Форматированный ввод-вывод.

Работа с текстовыми файлами.

Обработка двоичных файлов.

# *Практические занятия:*

- разбор и решение задач на персональном компьютере.

# П.2.11. СТРОКИ И СТРУКТУРЫ В ЯЗЫКЕ

# *Теоретические сведения:*

Общие сведения о строках. Операции над строками. Тип данных string.

Общие сведения о структурах.

Строки и структуры в языке.

*Практические занятия:*

- разбор и решение задач на персональном компьютере.

# П.2.12. РЕШЕНИЕ ОЛИМПИАДНЫХ ЗАДАЧ, ЗАДАЧ ПОВЫШЕННОЙ

### СЛОЖНОСТИ, ТВОРЧЕСКИХ ЗАДАЧ.

#### *Теоретические сведения:*

Составление таблицы базовых операторов языка программирования Паскаль.

### *Практические занятия:*

- разбор и решение задач на персональном компьютере.

## 11.2.13. РАБОТА НАД ТВОРЧЕСКИМ ПРОЕКТОМ

#### *Теоретические сведения*

Выбор и обоснование темы и цели проекта, анализ проблемы, отбор источников информации.

Анализ вариантов исследования, выбор способов решений, изучение информации, определение «продукта» проекта, разработка последовательности технологических процессов.

#### *Практические занятия:*

Разработка программного продукта.

Анализ выполненной деятельности, внесение изменений. Создание презентации проекта.

Защита творческого проекта.

### II.2.15. ИТОГОВОЕ ЗАНЯТИЕ

Анализ работы обучающегося в течение учебного года.

Реализация программы предусматривает:

- создание группы консультантов для ознакомления вновь прибывших с правилами поведения в компьютерном классе, правилами техники безопасности; а также совета дела (сменяемая группа) для проведения соревнований

- привлечение к работе классных руководителей, учителей-предметников, работников библиотеки, бывших обучающихся, руководителей других объединений

- разработку открытых занятий (возможно, мастер-классов), оформление конспектов открытых занятий, составление сценария творческого отчёта

- подготовка учебных материалов, подборка методической литературы

- регулярное ознакомление с методической периодикой педагогических журналов, газетой «Информатика»

- работа над темой самообразования «Духовно-нравственное воспитание обучающихся на занятиях объединений компьютерного класса».

## Использование в работе следующих форм и методов обучения:

## Формы:

- конференция
- дискуссия
- викторина
- конкурс
- познавательные и развивающие игры
- КВН
- зачет
- интегрированные
- путешествие

## Методы:

- словесный
- наглядный
- практический
- эвристический (частично-поисковый)
- проблемный
- метод кейсов
- исследовательский
- репродуктивный
- объяснительно-иллюстративный
- контроля и самоконтроля
- стимулирования и мотивации

- создание ситуации успеха

#### - поощрения и наказания

### Методы организации осуществления учебной деятельности

- 1. *По источнику передачи и восприятия учебной информации*
	- \* словесные: *рассказ, беседа, лекция*
	- \* наглядные: *иллюстрации, демонстрации*
	- *\** практические: *упражнения.*

## *2. По логике передачи и восприятия информации*

- индуктивные
- дедуктивные.

## 3. *По степени самостоятельности мыш ления обучающихся при*

*овладении знаниями:* репродуктивные, проблемно-поисковые.

## 4. По степени управления учебной работой

\* учебная работа под руководством педагога

\* самостоятельная работа: *с обучающими компьютерными*

*программами, с краткими конспектами лекций, с книгой, письменные работы.*

## Методы стимулирования и мотивации

*\** интереса к обучению: познавательные игры, учебные дискуссии,

создание эмоционально-нравственных ситуаций.

\* долга и ответственности: убеждение в значимости обучения, поощрение и порицание.

### Методы контроля и самоконтроля в обучении

- 1) Методы устного контроля и самоконтроля: индивидуальный опрос, фронтальный опрос, устные зачёты, устный самоконтроль.
- 2) Методы письменного контроля и самоконтроля: письменная проверочная работа, письменный зачет, карточки успеха.
- 3) Методы практического самоконтроля: контроль заданий, выполняемых с использованием компьютера.

### *Технологии:*

- здоровьесберегающие
- личностно-ориентированные
- развивающие
- информационно-компьютерные
- диагностические
- игровые
- проектные
- исследовательские
- коммуникативные
- воспитательные

## III.2. Условия реализации программы

Характеристика помещения: занятия проводятся в светлом, просторном кабинете, где имеются 8 персональных компьютеров (OCWindows 8.1, пакет программ MicrosoftOffice, язык программирования, Паскаль, программаэмулятор ДОС DOSBOX). В кабинете имеется необходимая мебель, электрические розетки, освещение.

## Качественному освоению программы способствует:

- 1. Дополнительная общеразвивающая программа
- 2. Интернет-ресурсы
- 3. Учебно-методическая литература:
- а) периодические издания (газеты, журналы)
- б) учебная литература.

# 4. Плакаты:

- a. Правила техники безопасности труда и поведения в кабинете для занятий
- b. Комплекс упражнений для глаз
	- c. Наглядные пособия, отражающие темы конкретных занятий.

# 5. Раздаточный материал:

*а.* Учебно-методическая литература: *книжные издания, периодические издания: газеты, журналы*

- b. Краткие конспекты лекций по темам изучаемого курса (теоретический материал, разработанный педагогом на основании материала содержащегося в учебно-методической литературе по изучаемому курсу, представленный на отдельных листках и предназначенный для самостоятельного изучения обучающегося в ходе занятия с последующим конспектированием основных аспектов изучаемой темы в рабочую тетрадь. Конспекты могут быть отпечатаны либо сделаны с помощью ксерокса)
- c. Образцы работ обучающихся
- d. Задания для самостоятельной работы (отпечатанные или сделанные с помощью ксерокса)
- 6. Рабочая папка педагога «Материалы семинара «Школа совершенствования педагогического мастерства» - собрание наиболее интересных методических разработок для организации и осуществления педагогической деятельности в учреждении дополнительного образования.
- 7. Портфолио педагога, где содержатся конспекты *открытых занятий, воспитательных мероприятий, творческих отчётов;* выступления педагога на семинарах, заседаниях методических объединений.
- 8. Программное обеспечение (для компьютерных объединений): операционная система Windows 8.1; язык программирования Паскаль.

Ш.З. Формы проведения аттестации обучающегося: промежуточная аттестация, итоговая оценка качества освоения программы

\* защита творческого проекта и другие формы

#### Примерные требования к защите творческого проекта

• умение определить проблему и вытекающие из нее задачи исследования

- умение выдвинуть гипотезы их решения
- умение определить методы исследования
- умение определить способы оформления конечных результатов
- умение собрать, систематизировать и проанализировать полученные данные
- умение подвести итоги, оформить результаты и презентовать их
- умение сделать выводы, выдвинуть новые проблемы исследования.

# б) Поисковые (исследовательские) умения:

- умение самостоятельно генерировать идеи, разрабатывать способ действия, привлекая знания из различных областей
- умение самостоятельно найти недостающую информацию в информационном поле
- умение запросить недостающую информацию у эксперта (педагога, консультанта, специалиста)
- умение находить несколько вариантов решения проблемы
- умение выдвигать гипотезы
- умение устанавливать причинно-следственные связи.

## в) Навыки оценочной деятельности

- контроля, самоконтроля, объективной самооценки.

## Менеджерские умения и навыки:

- умение проектировать процесс
- умение планировать деятельность, время, ресурсы
- умение принимать решения и прогнозировать их последствия
- навыки анализа собственной деятельности (ее хода и промежуточных результатов).

## Коммуникативные умения:

• умение инициировать учебное взаимодействие со взрослыми

(вступать в диалог, задавать вопросы и т.д.)

- умение участвовать в дискуссии
- умение отстаивать свою точку зрения
- умение находить компромисс
- навык интервьюирования, устного опроса и т.д.

#### Презентационные умения и навыки:

• навыки монологической речи, импровизации

• умение уверенно держать себя во время выступления

• артистические умения

• умение использовать различные средства наглядности при

выступлении

• умение отвечать на незапланированные вопросы.

г) При оценке защиты творческого проекта учитывается аргументированность выбора темы, качество презентации (композиция, полнота представления работы, аргументированность выводов), качество ответов на вопросы (полнота, аргументированность, убедительность и убежденность), деловые и волевые качества выступающего (ответственное отношение, стремление к достижению высоких результатов).

#### Порядок проведения промежуточной аттестации обучающегося

Промежуточная аттестация обучающегося проводится в январе за первое полугодие учебного года.

#### Порядок проведения итоговой оценки качества освоения программы

Итоговая оценка качества освоения программы обучающегося проводится в мае учебного года в соответствии с «Программой проведения промежуточной аттестации, итоговой оценки качества освоения программы»

К итоговой оценке качества освоения программы обучающийся допускается при условии успешного прохождения промежуточной аттестации.

Критериями оценки результативности обучения обучающихся также являются:

Критерии оценки уровня теоретической подготовки обучающихся: соответствие уровня теоретических знаний программным требованиям;

широта кругозора; свобода восприятия теоретической информации; развитость практических навыков работы со специальной литературой, осмысленность и свобода использования специальной терминологии.

Критерии оценки уровня практической подготовки обучающихся: соответствие уровня развития практических умений и навыков программным требования; свобода владения специальным оборудованием и оснащением; качество выполнения практического задания; технологичность практической деятельности;

Критерии оценки уровня личностного развития обучающихся: культура организации практической деятельности: культура поведения, творческое отношение к выполнению практического задания, аккуратность и ответственность при работе, развитость специальных способностей.

## IV.5. Список литературы

## Используемая литература:

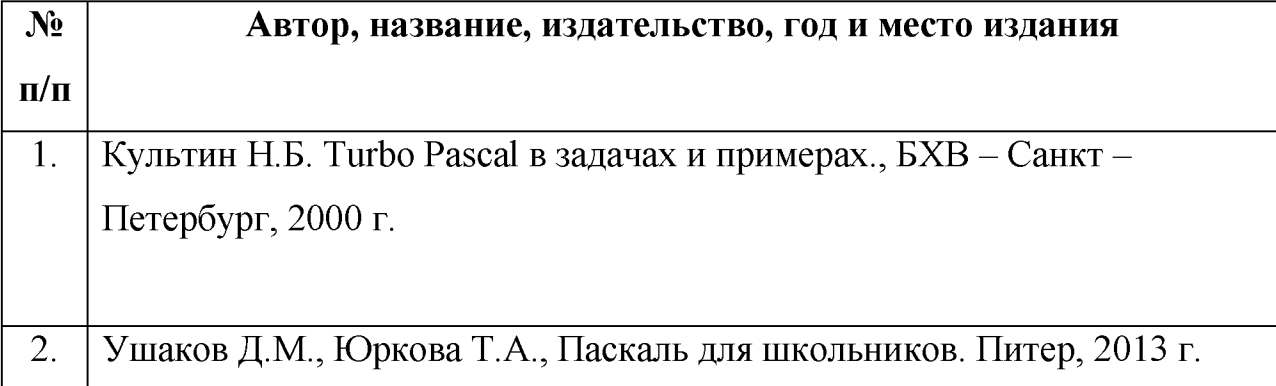

## Литература для обучающегося:

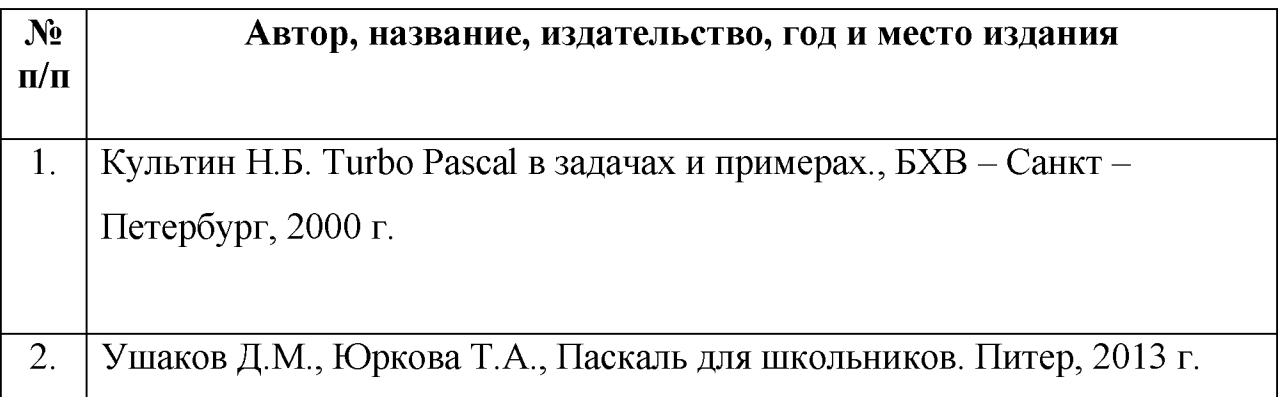

# Ресурсы сети Интернет:

1[. http://oleg.derevenets.com/Files/Songs/Pesni o Paskale 12-11 2018-02-](http://oleg.derevenets.com/Files/Songs/Pesni_o_Paskale_12-11_2018-02-09.pdf) [09.pdf](http://oleg.derevenets.com/Files/Songs/Pesni_o_Paskale_12-11_2018-02-09.pdf)

- 2[. https://pas1.ru/](https://pas1.ru/)
- 3[. https://pascal-cod.ru/](https://pascal-cod.ru/)
- 4. <https://studfile.net/preview/2721566/page:10/>

# Календарный учебный график

# Время проведения занятий:

# Место проведения:

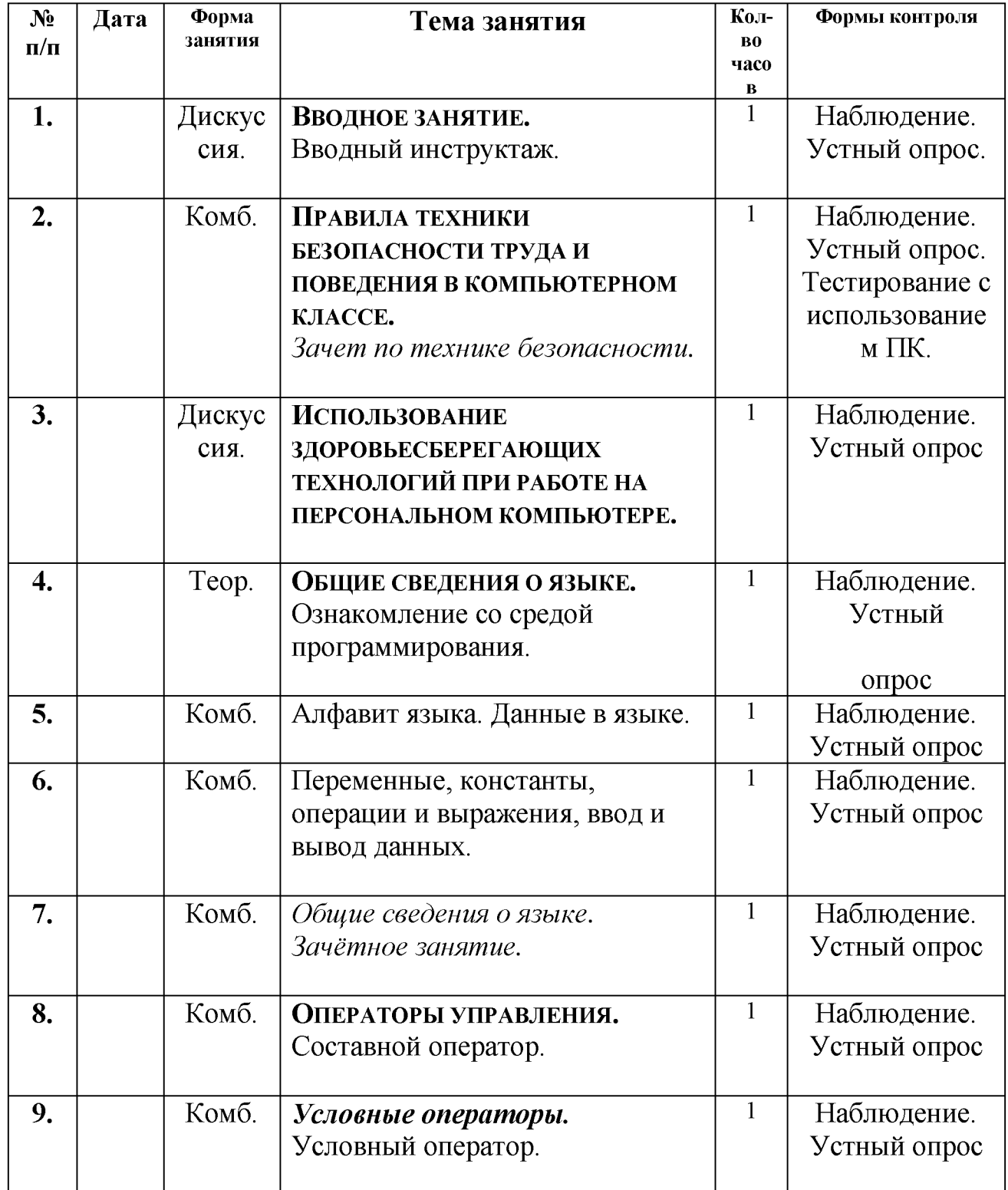

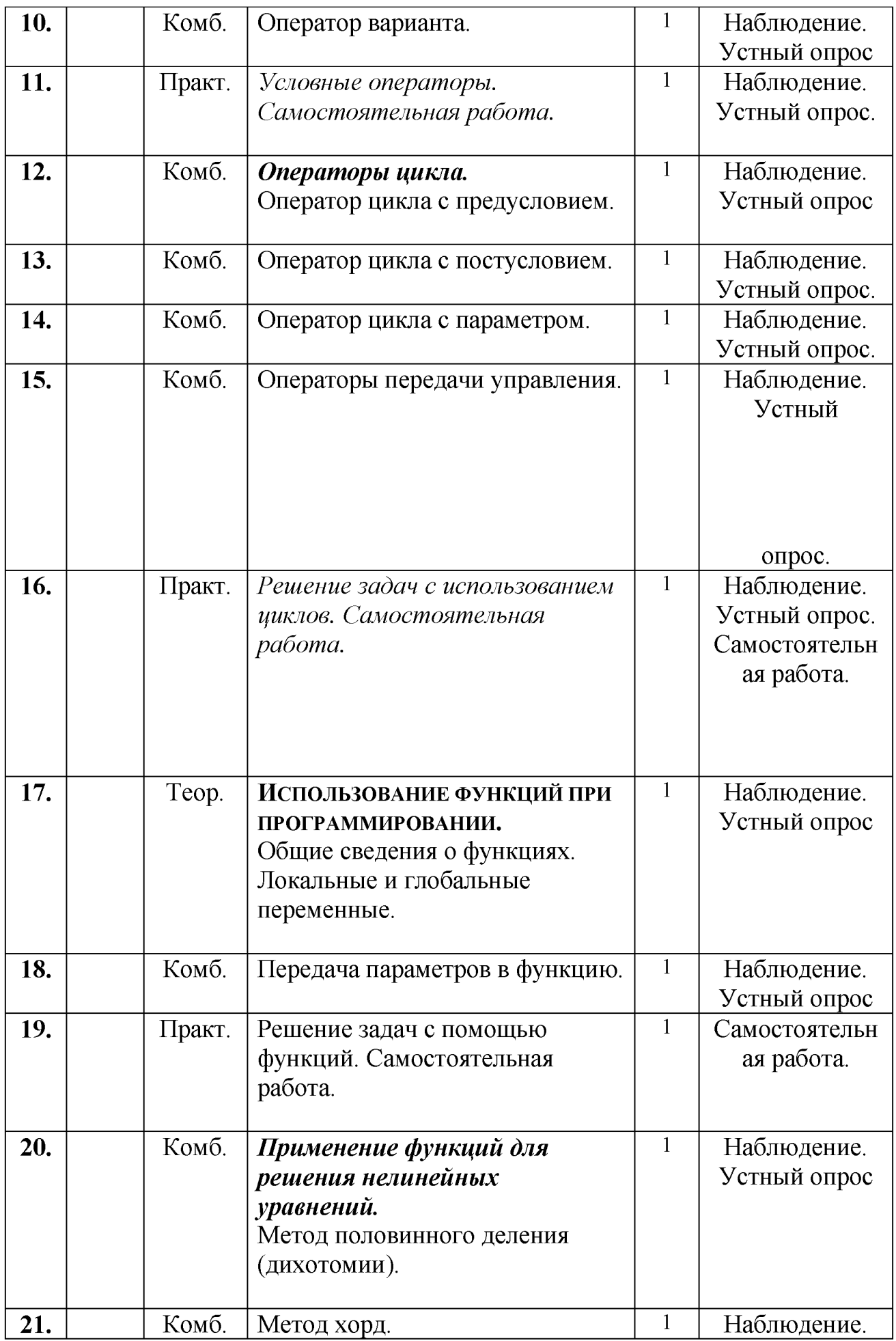

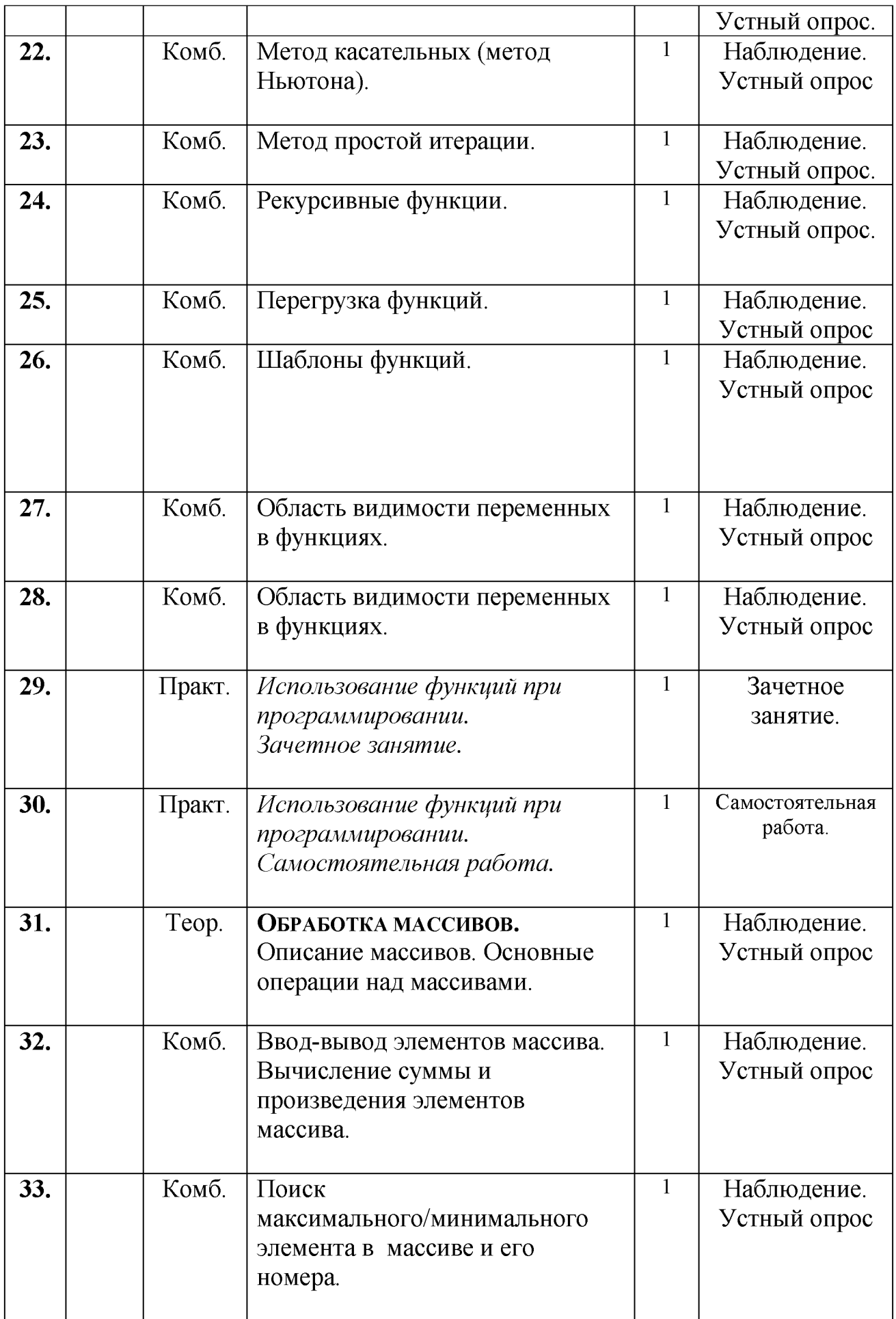

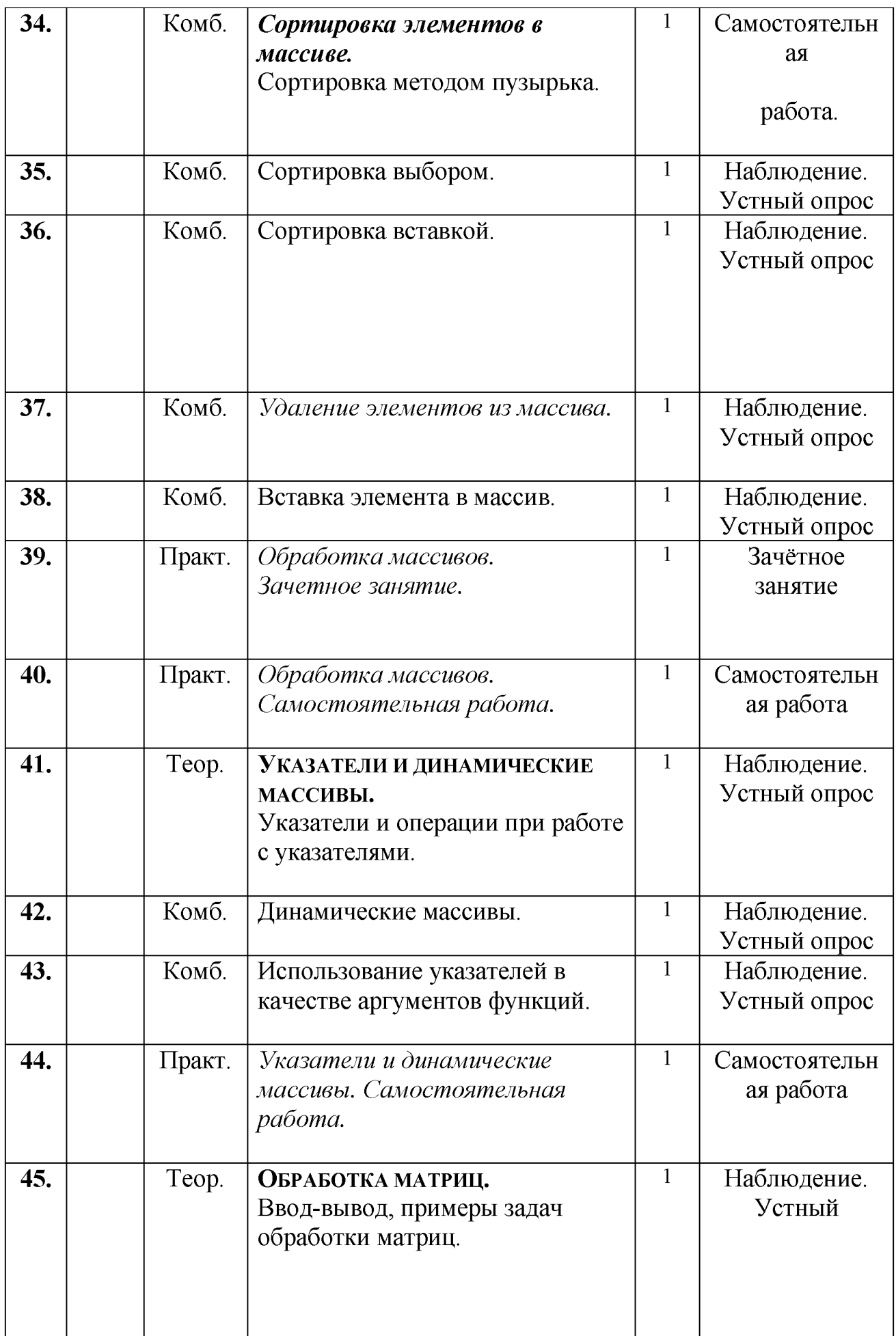

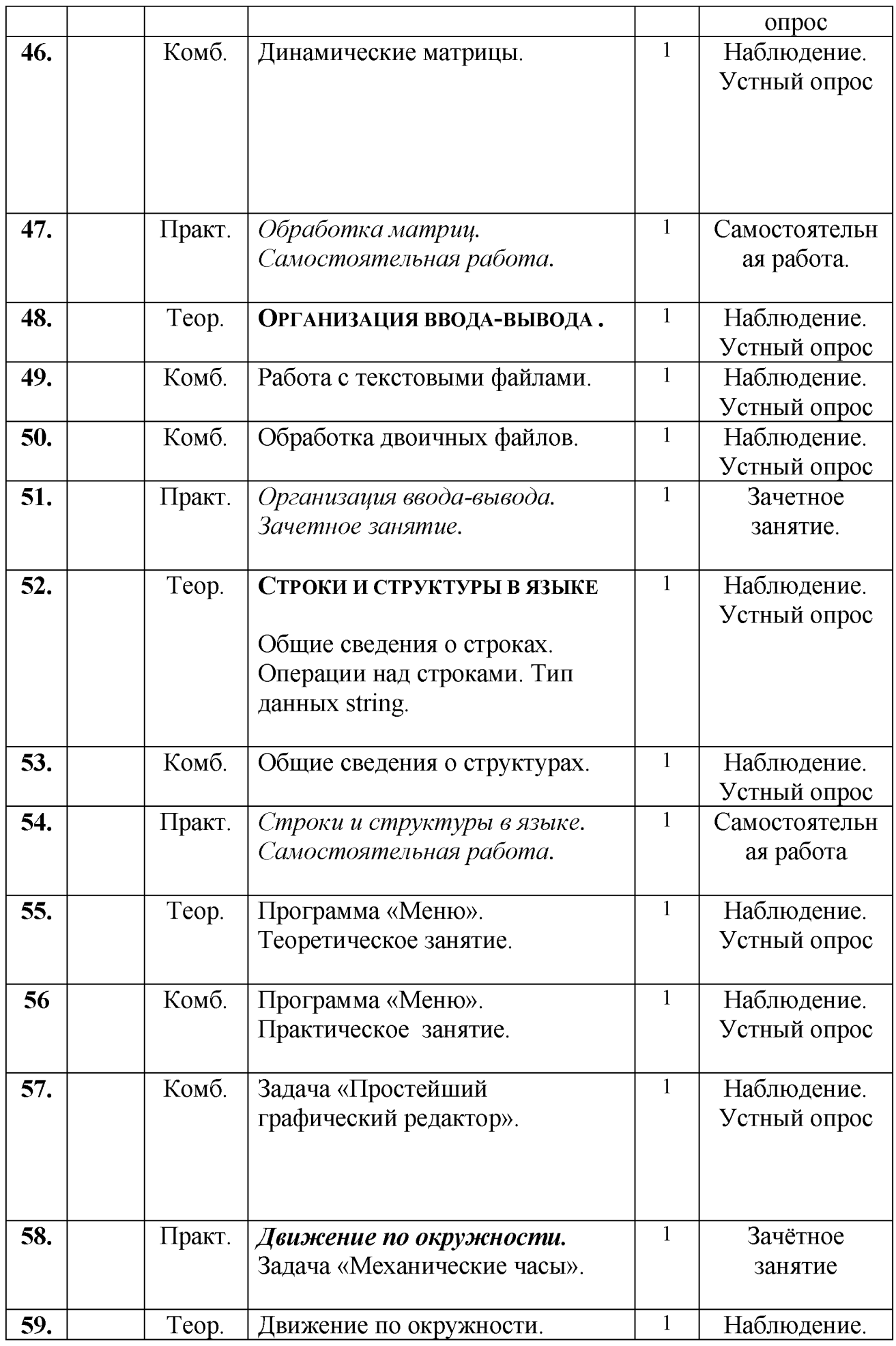

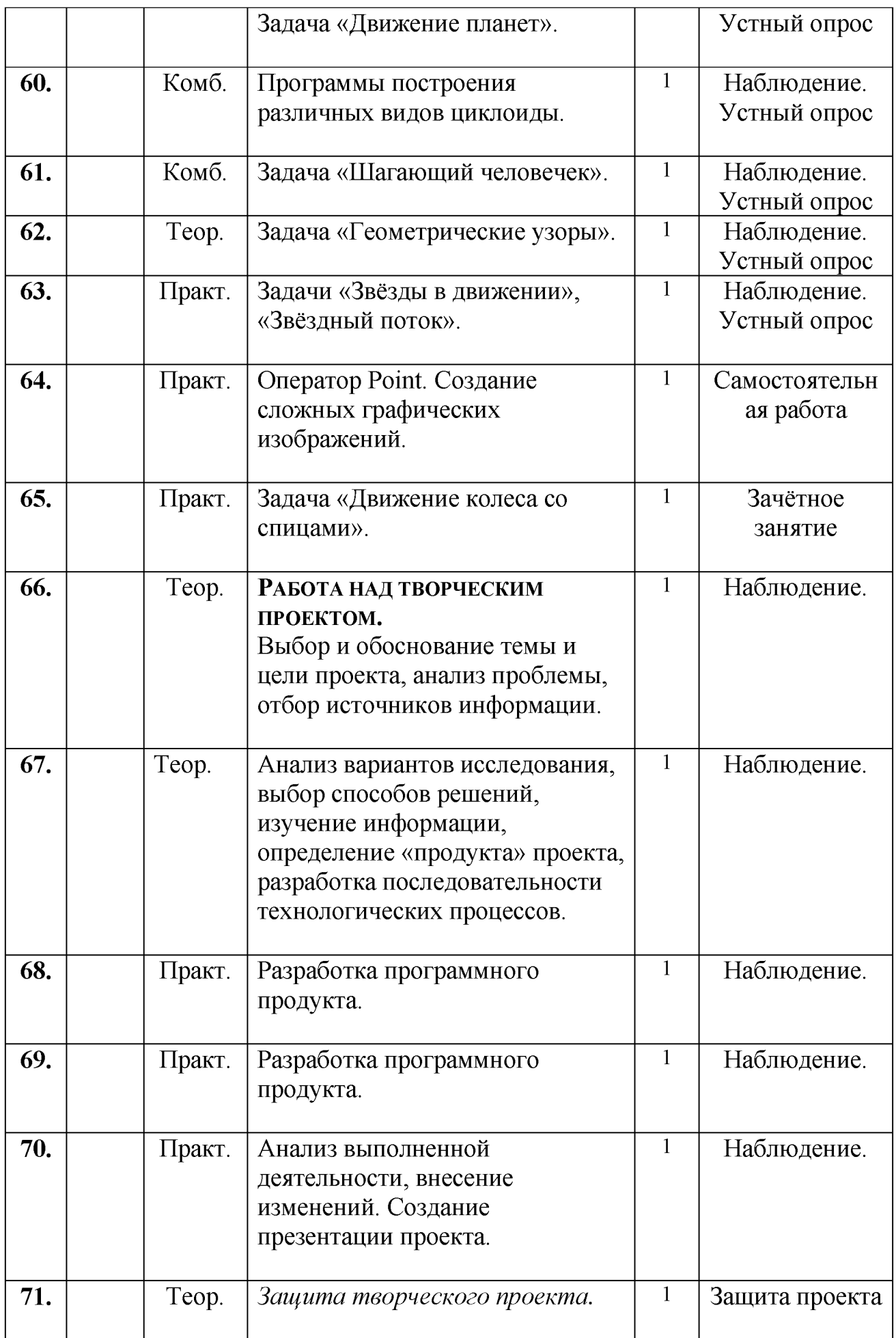

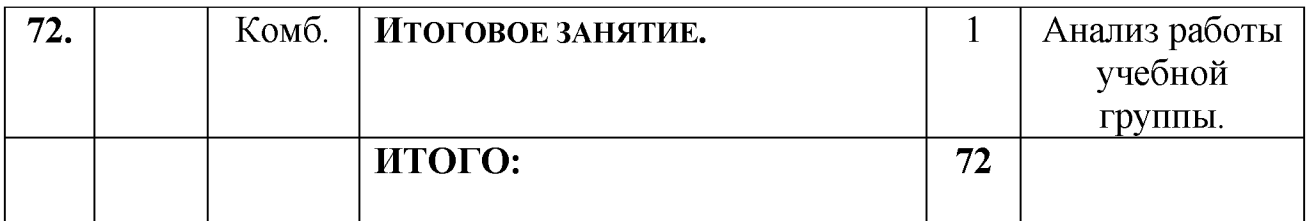